#### CNT 4714: Enterprise Computing Spring 2011

#### Introduction to PHP – Part 3 - Arrays

| Instructor : | Dr. Mark Llewellyn                            |
|--------------|-----------------------------------------------|
|              | markl@cs.ucf.edu                              |
|              | HEC 236, 407-823-2790                         |
|              | http://www.cs.ucf.edu/courses/cnt4714/spr2011 |

Department of Electrical Engineering and Computer Science University of Central Florida

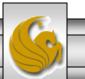

# Arrays In PHP

- Most of our PHP examples to this point have involved scalar variables (we did see a couple of example in the first section of notes that made use of one of PHP's global associative arrays).
- Scalar variables can only hold a single value at a time. For example, a variable \$color could hold only a single value such as red, at any point in time. The variable could not be used to hold more than one color.
- Arrays are special types of variables that enable you to store as many values as you want.

<u>Note:</u> Although you can technically make an array as large as you'd like, some built-in array handling functions in PHP have an upper limit of 100,000 values. If you are storing more data that this in your arrays and you need to use one of these functions, you will either need to write your own function or split the data into multiple arrays.

# Arrays In PHP

- Arrays are indexed, which means that each entry in the array, called an element, is made up of a key and a value.
- The key is the index position, beginning with 0 and increasing incrementally by 1 with each new element in the array.
- The value is whatever value you associate with that position a string, an integer, or whatever you want.
- In PHP you can think of an array as a filing cabinet and each key/value pair as a file folder. The key is the label written on the tab of the folder, and the value is what is inside. What's inside each folder can vary from folder to folder.

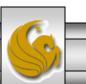

Dr. Mark Llewellyn ©

# Creating Arrays In PHP

- You can create an array using either the array() function or the array operator [].
- The array() function is usually used when you want to create a new array and populate it with more than one element, all at the same time.
- The array operator is more often used when you want to create a new array with just one element at the outset or when you want to add to an existing array element.
- The examples on the following couple of pages illustrate creating an array in PHP using these two techniques.

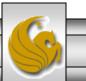

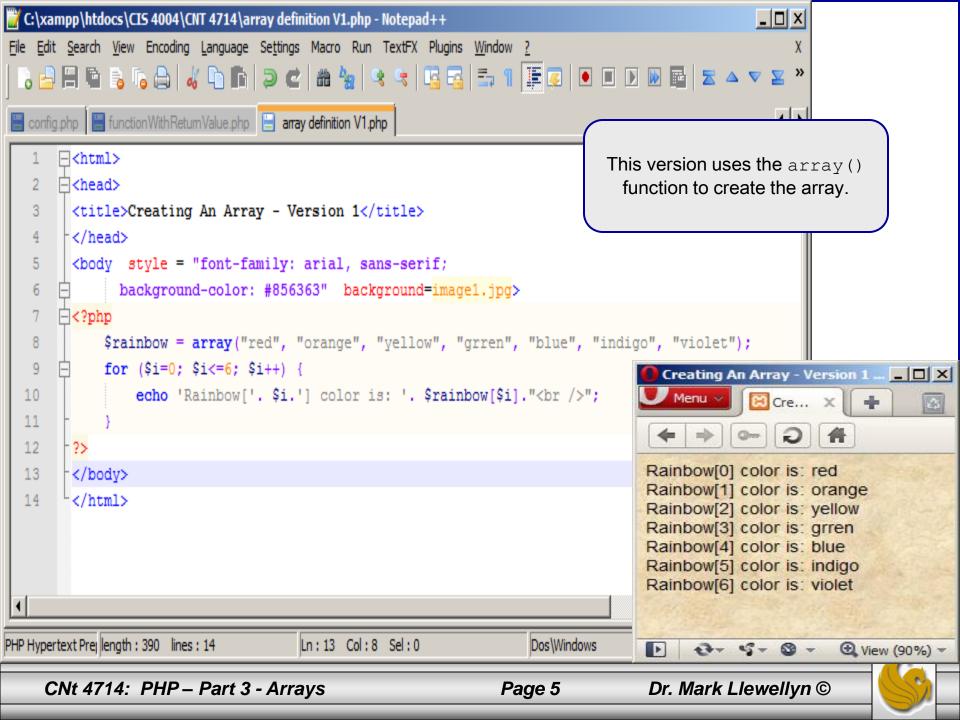

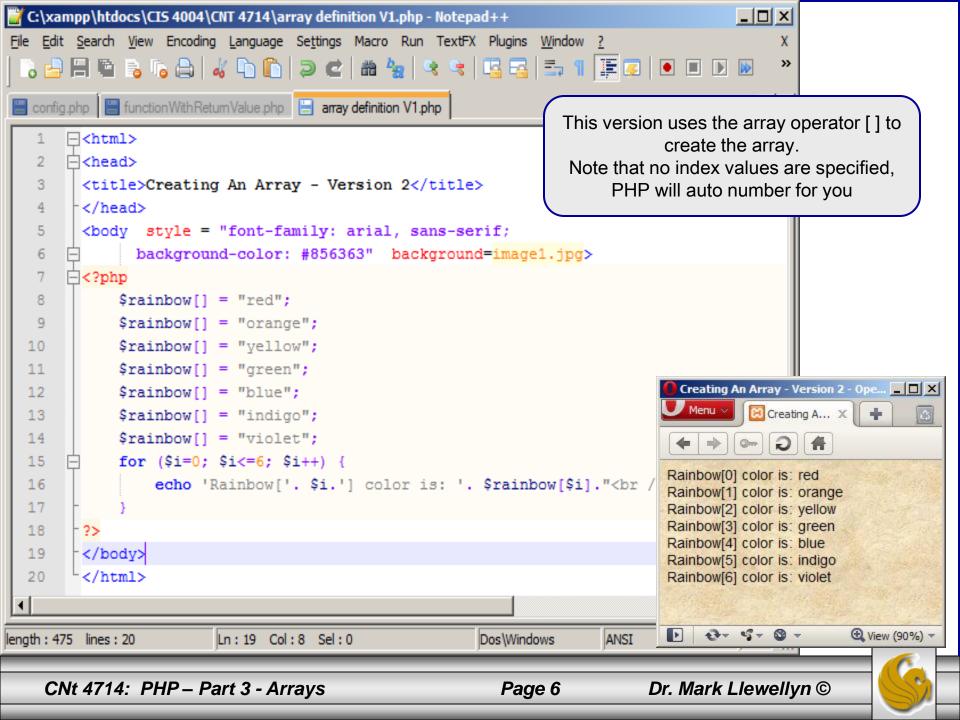

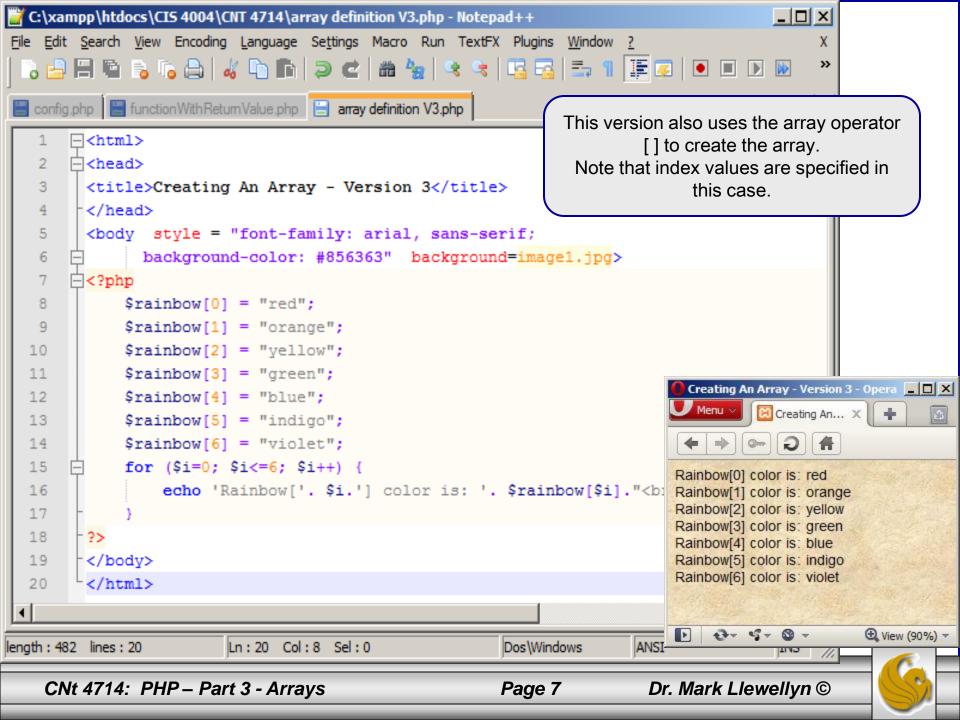

# Creating Arrays In PHP

- As shown in the example on page 6, PHP can automatically index the array for you when you use the [] operator to create the array.
- This is useful in that it eliminates the possibility that you might misnumber the elements. The example on the next page illustrates what happens if you misnumber the elements in an array.

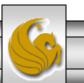

Dr. Mark Llewellyn ©

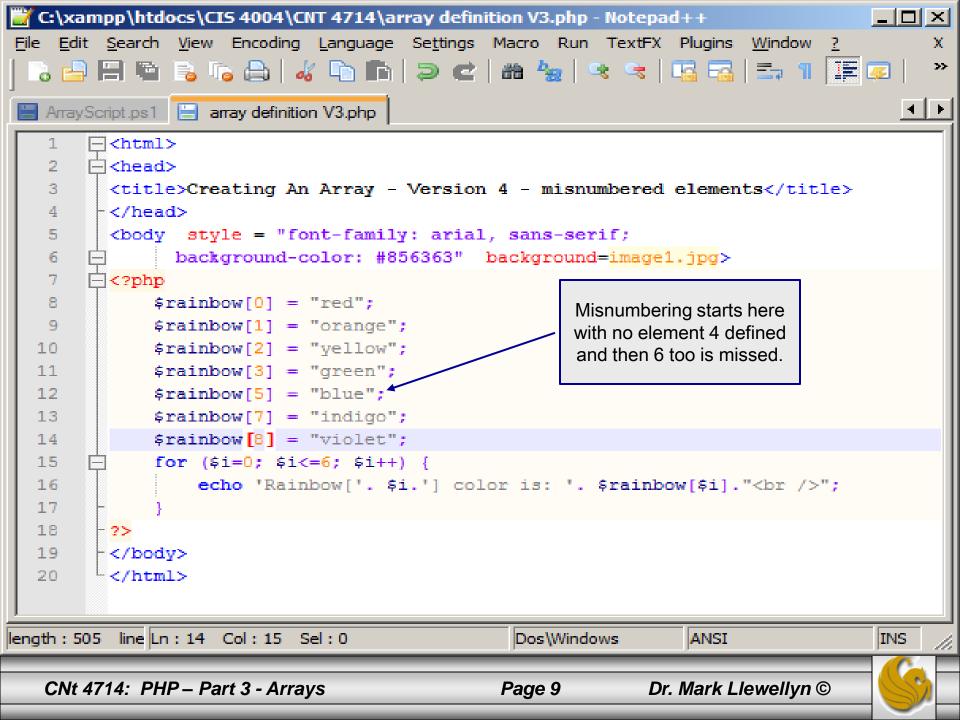

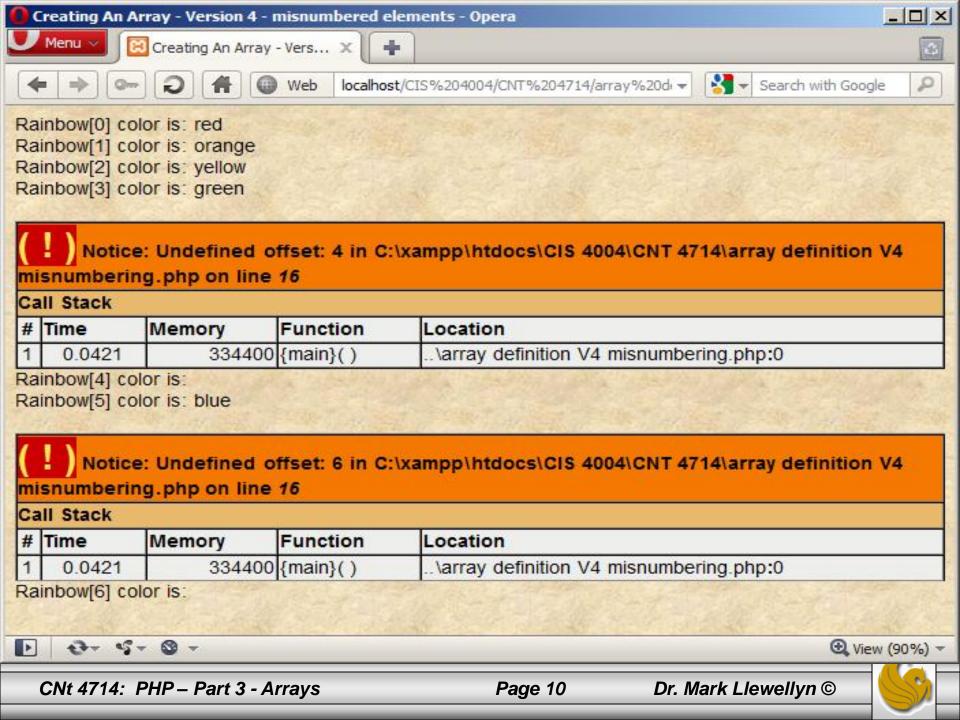

## **Creating Associative Arrays In PHP**

- The arrays we've seen so far have been numerically indexed, meaning that they use an integer index position as the key.
- Associative arrays utilize actual named keys. In PHP, the named keys of an associative array are character strings rather than numerical values. The string value is used to look up or provide a cross-reference to the data value.
- The following example creates an associative array named \$instructor with three elements.

\$instructor["CIS 4004"] = "Llewellyn";

\$instructor["CIS 3003"] = "Eisler";

\$instructor["CIS 3360"] = "Guha";

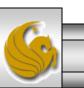

#### **Creating Associative Arrays In PHP**

The same array could also be created using the array() function instead of the array operator []. This is shown below:

\$instructor = array ("CIS 4004" => "Llewellyn", "CIS 3003" => "Eisler", "CIS 3360" => "Guha");

- When using the array() function, items are assigned in index/value pairs using the => operator.
- When you want to access an item in an associative array, a syntax similar to that used with sequential (numerically indexed) arrays is employed, however, a string value or variable is used for the index.

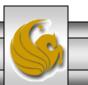

# **Creating Associative Arrays In PHP**

• Suppose you wanted to retrieve the instructor for CIS 4004. The following expression would achieve this:

```
$teacher = $instructor["CIS 4004"];
```

• The variable \$teacher would be assigned the data value associated with "CIS 4004" which would be "Llewellyn".

Note: You might be tempted to do the following with an associative array, where you are trying to determine which course is taught by the instructor named "Llewellyn":

```
$course = $instructor["Llewellyn"];
```

Don't do this! An associative array can fetch data values only via the keys and not the values associated with the keys. Therefore, it cannot find and entry in the array with an index value of "Llewellyn" and will return nothing and the value of \$course will be undefined. The example on the following page illustrates this.

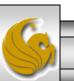

Dr. Mark Llewellyn ©

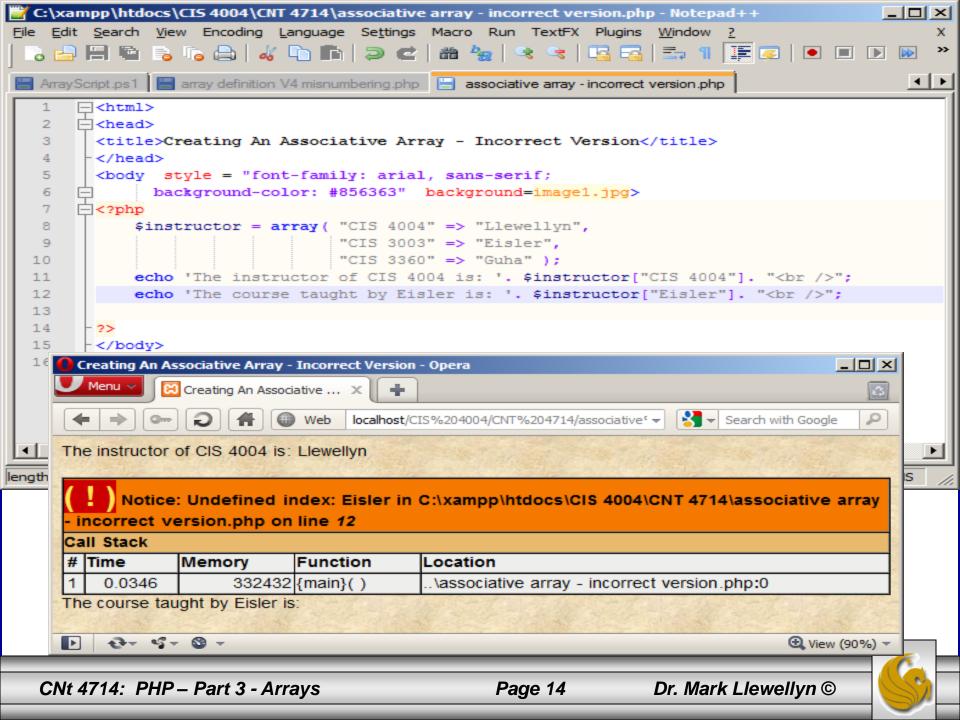

- A common iterative statement used with both sequential and associative arrays is the foreach statement.
- The general syntax of the foreach statement is:

```
foreach ( arrayname as variable ) {
   . . Statements to repeat
}
```

The first variable inside the parentheses is the variable name representing the array and the second variable is automatically set to the next array item at each iteration of the loop. An example using a sequential array is shown on the next page and one with an associative array on the following page.

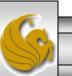

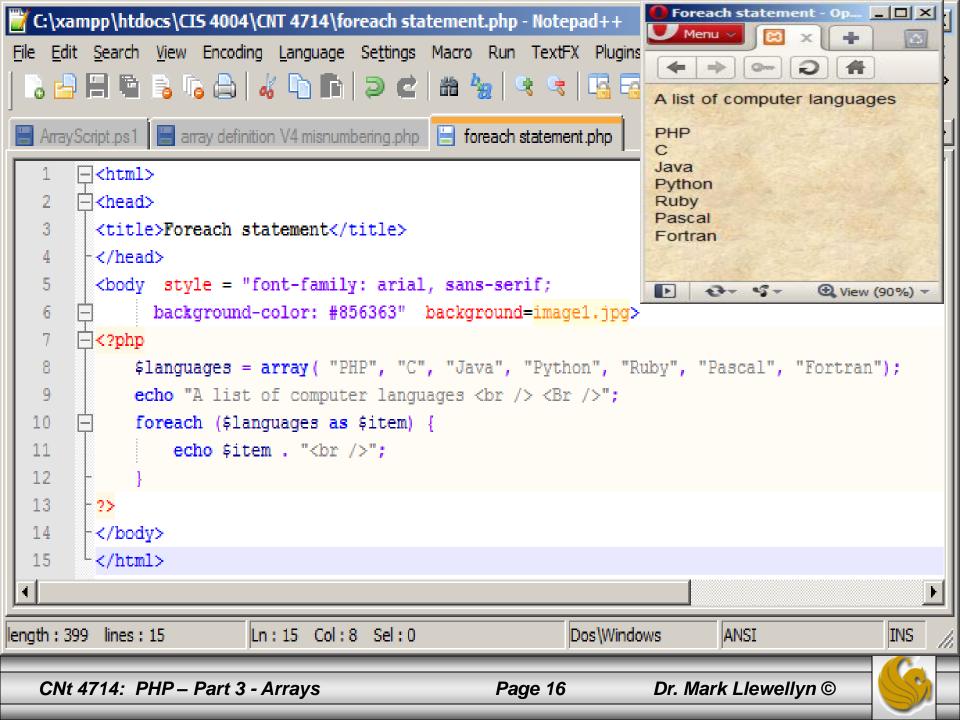

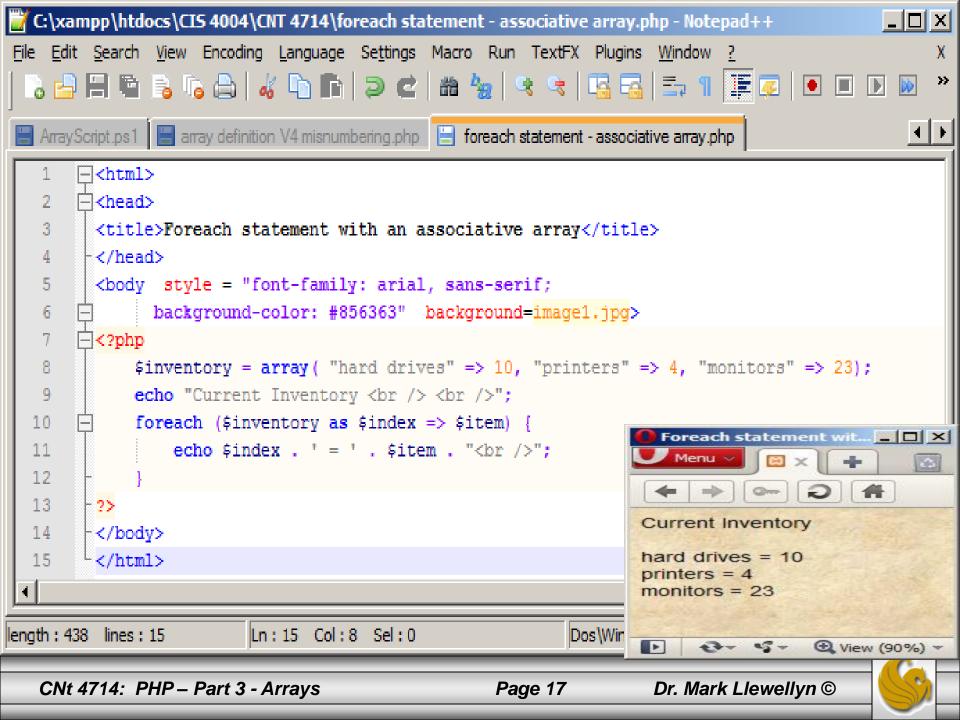

- Changing values, adding elements, deleting elements, and verifying an element are all among the common operations that you'll need to perform on an associative array.
- Changing an existing value is done through simple assignment. For example, to update the number of monitors in the previous example from 23 to 5, the following statement would be used: \$inventory["monitors"] = 5;
- To add a new element to an associative array, use the array operator [] as in: \$inventory["keyboards"] = 12;
- Deleting an element from an associative array is done using the unset() function.

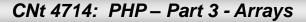

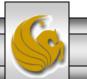

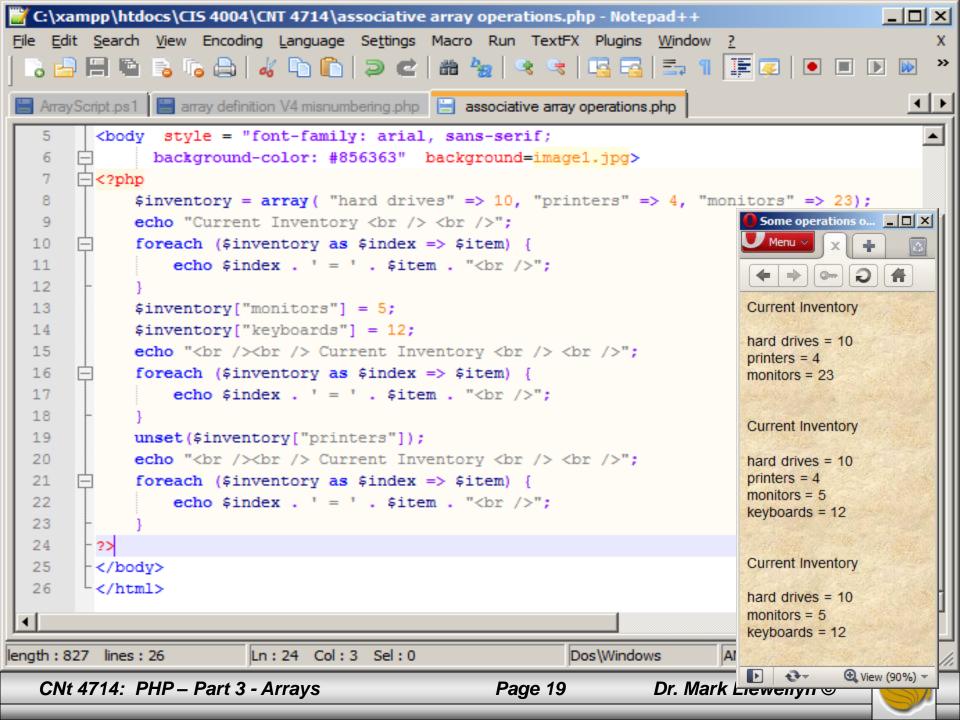

- To verify if a particular index exists in an associative array, use the isset() function.
- The isset() function returns true if index passed as an argument appears in the associative array and false otherwise.
- The example on the following page illustrates using the isset() function.

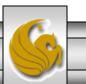

Dr. Mark Llewellyn ©

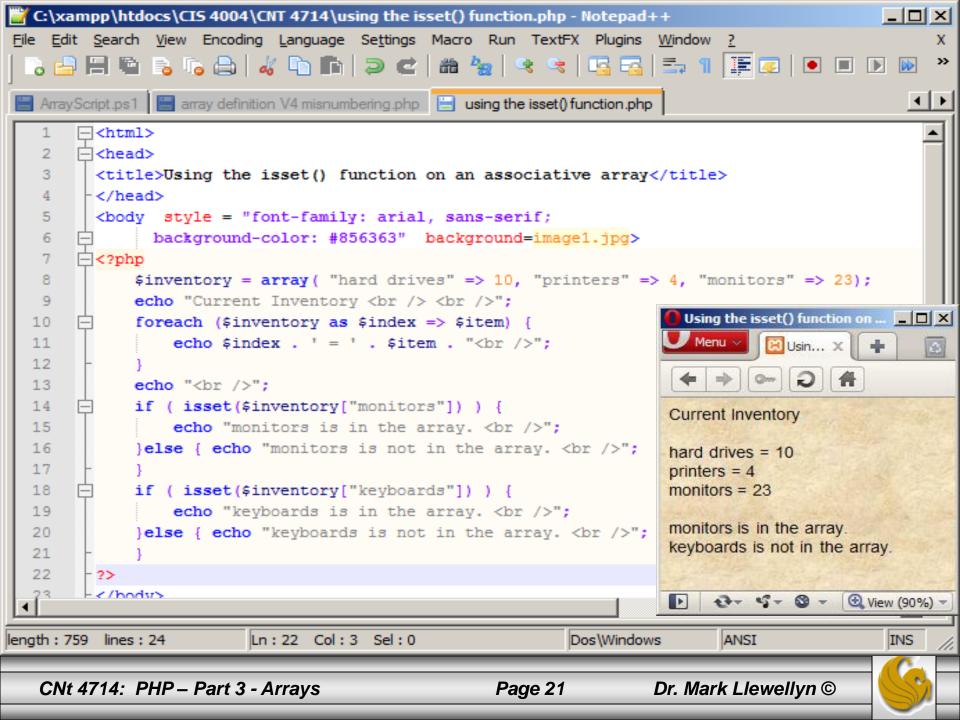

- As with many things in PHP, associative array indices are case-sensitive. Thus, in the previous example, if the call to the isset() function were passed the parameter "Monitors" instead of "monitors" it would return false instead of true.
- See next page.

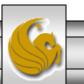

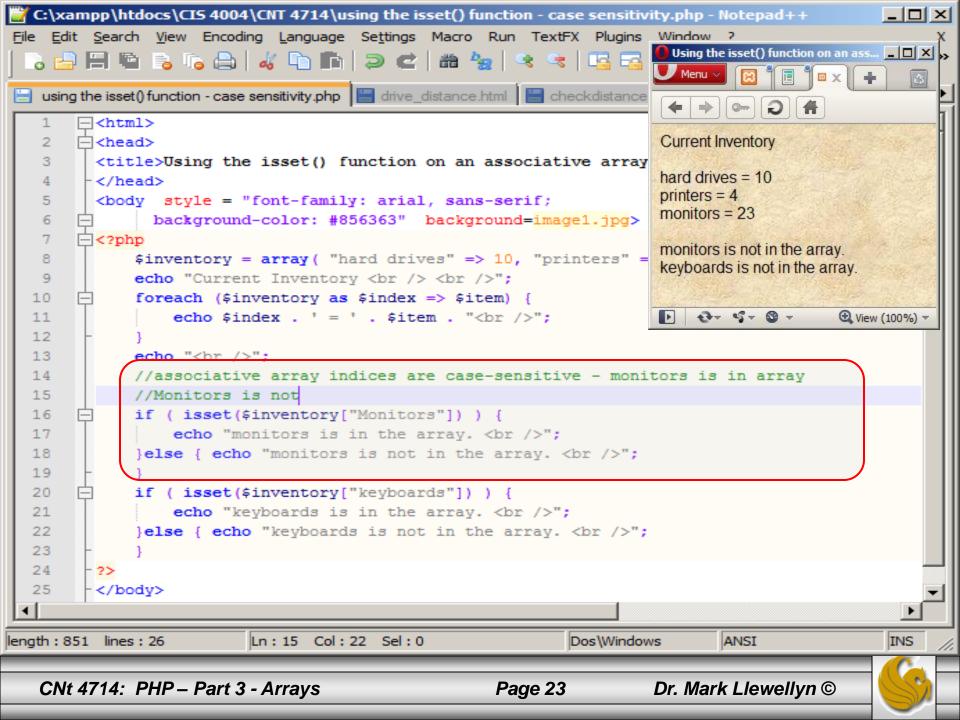

- PHP has a special set of functions for sorting associative arrays.
- The asort() function sorts an associative array and maintains the relationship between the indices and the values. The sort is based upon the values in the associative array passed as an argument to the function. The sort order is ascending based on the value. The arsort() function sorts in descending order based on value.
- The ksort() function is similar to the asort() function but it sorts an associative array using the indices (in ascending order ) as the sort field. The krsort() function sorts in descending order using the indices.
- These various sort functions are shown on the next few pages.

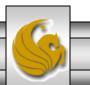

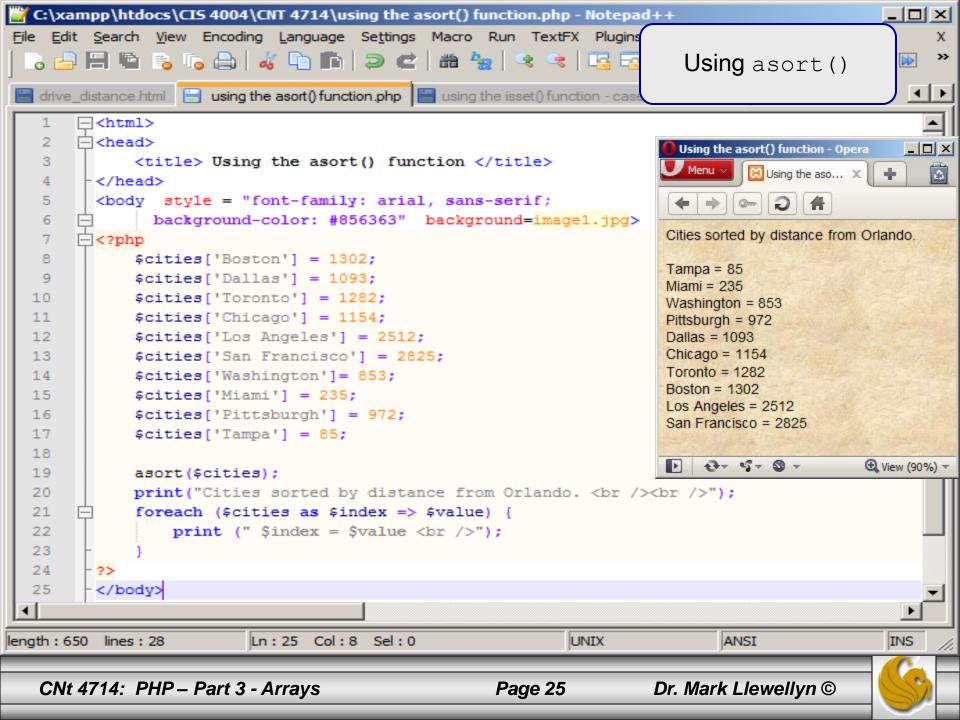

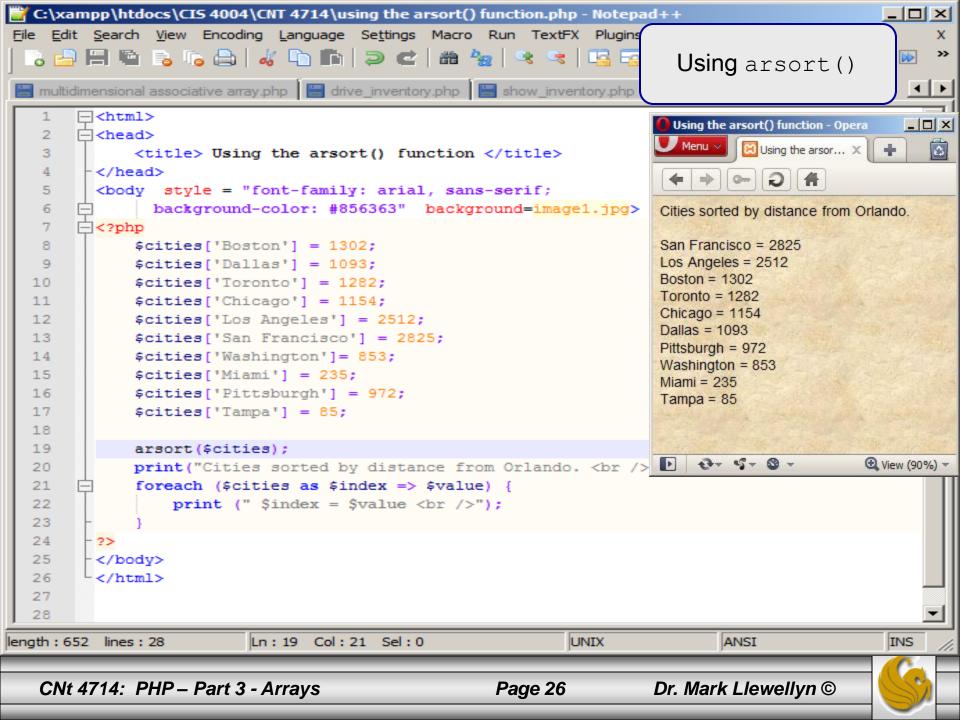

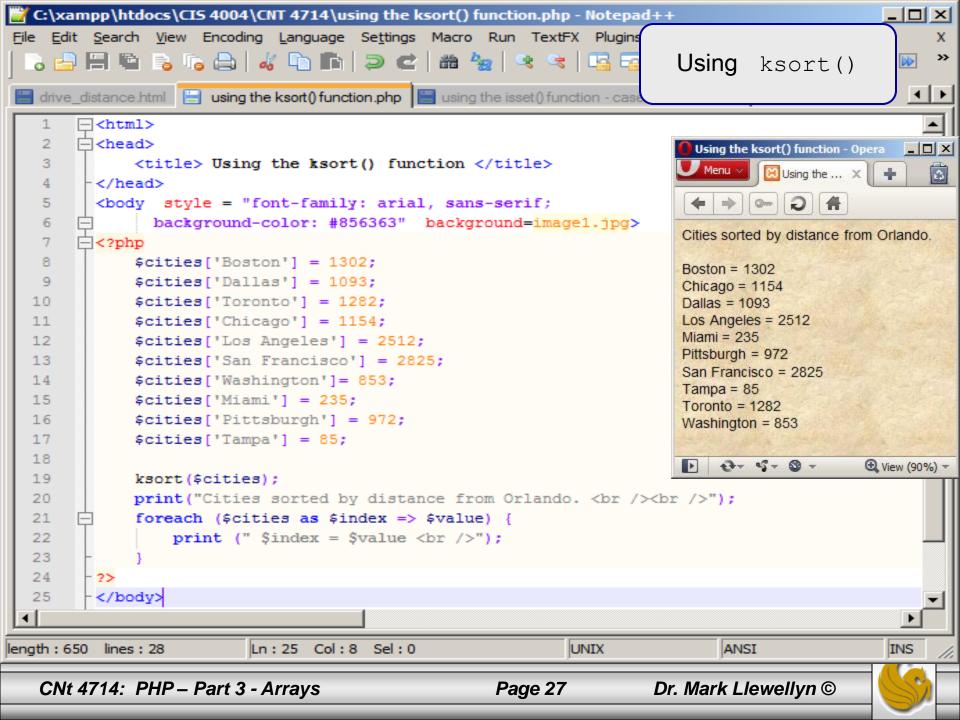

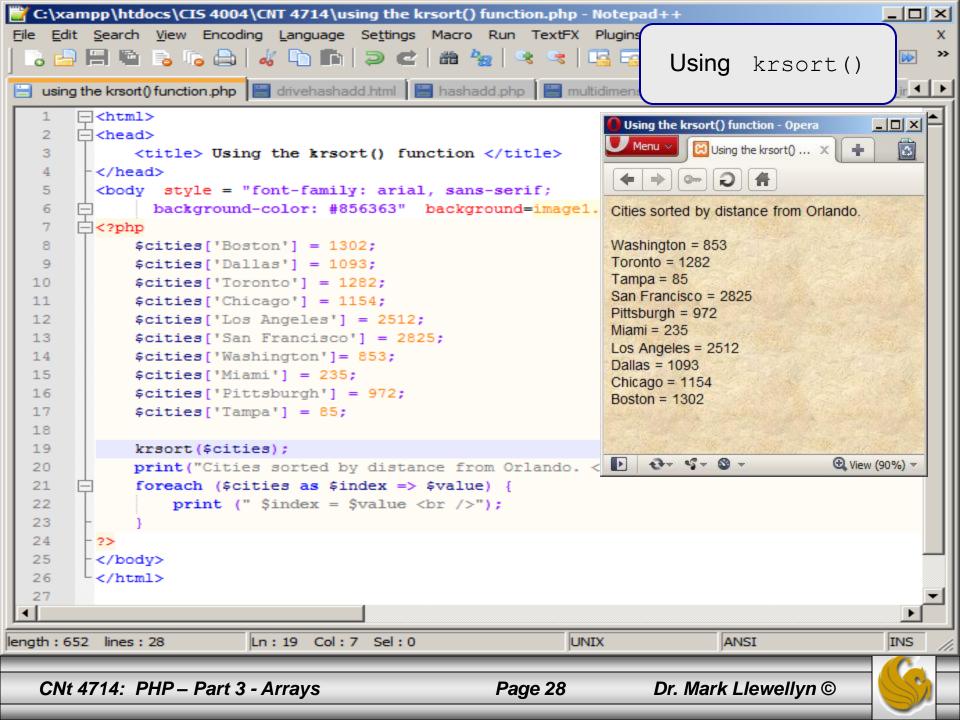

# Using Multidimensional Arrays In PHP

- Some data are best represented by creating a list of lists (a multidimensional array).
- Consider the following table listing the inventory for a hardware store:

| Part Number | Part Name   | Count | Price |
|-------------|-------------|-------|-------|
| AC1000      | Hammer      | 122   | 28.50 |
| AC1001      | Wrench      | 25    | 14.00 |
| AC1002      | Saw         | 18    | 25.00 |
| AC1003      | Screwdriver | 34    | 4.50  |

• The example on the next page represents this data in a twodimensional associative array.

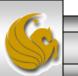

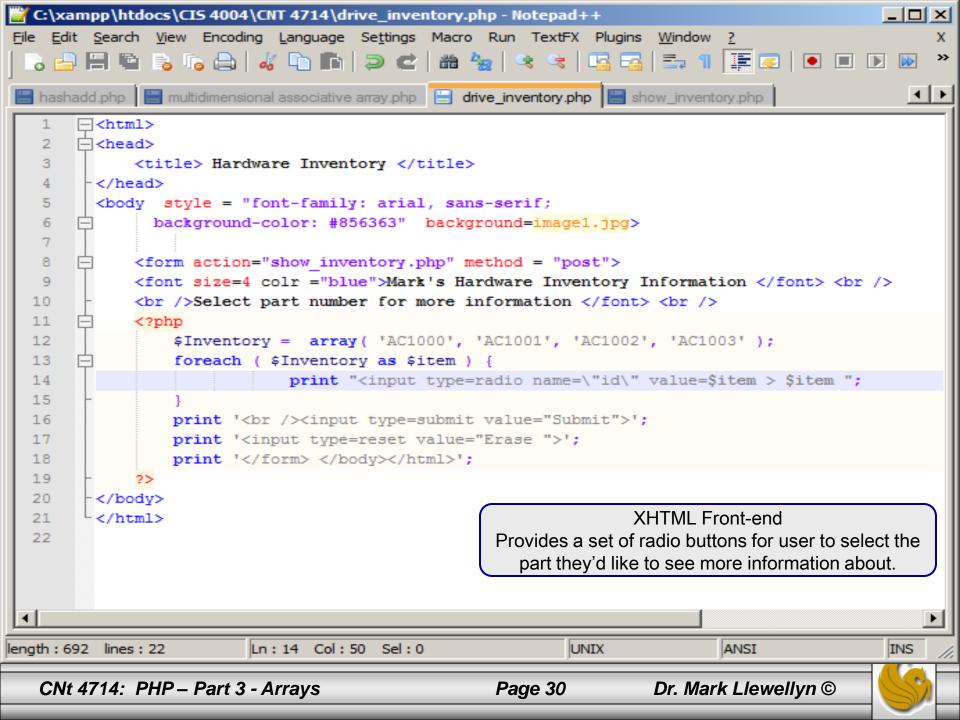

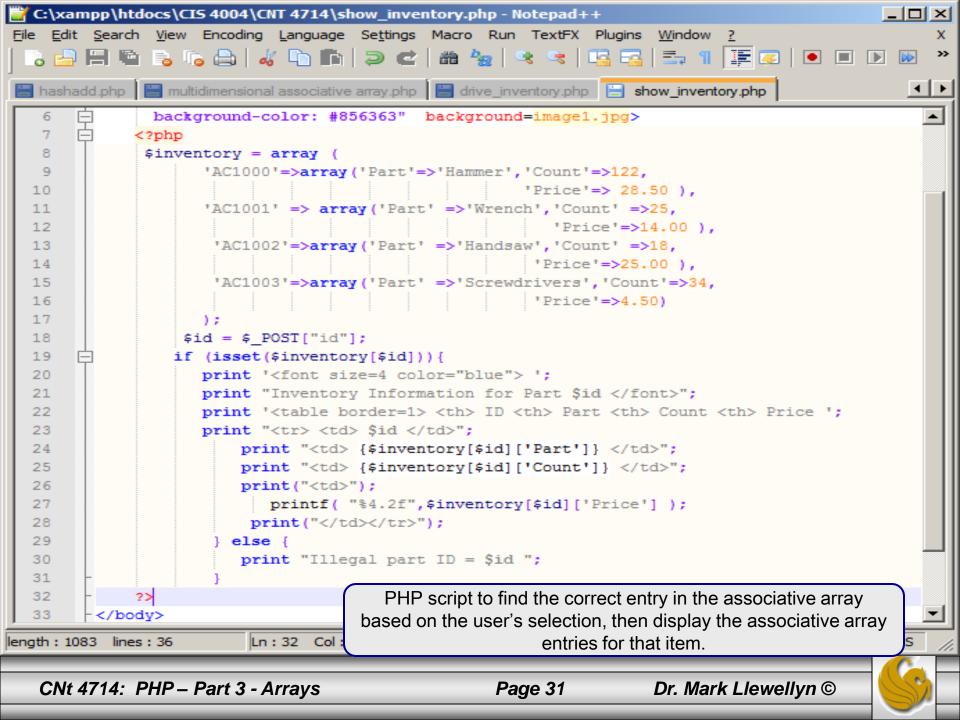

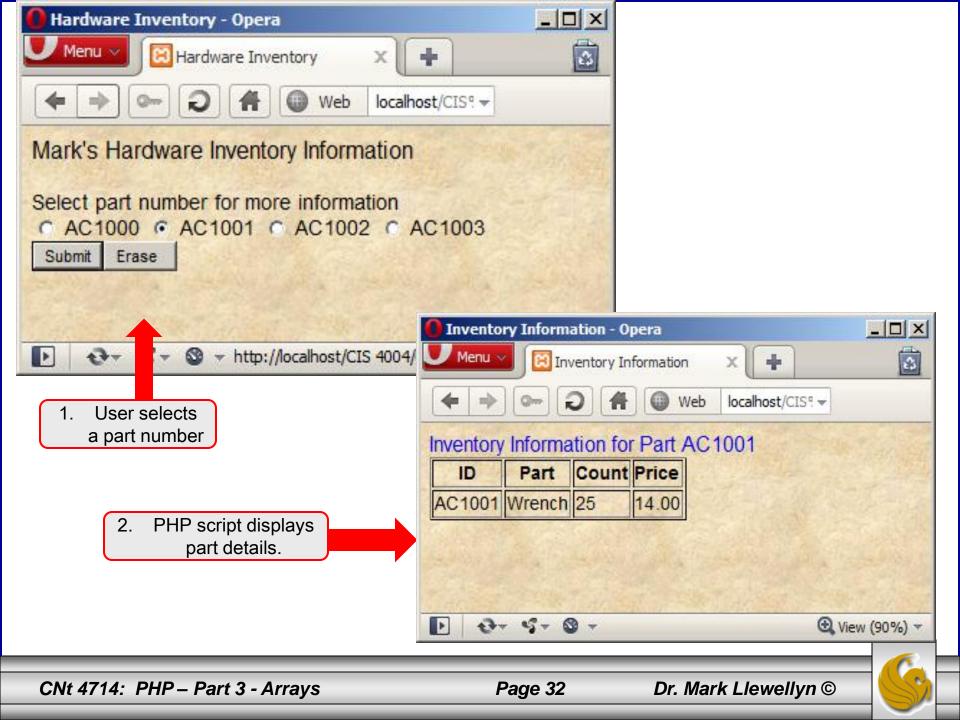